# **STAR COOPERATION®**

Your Partners in Excellence

# **FlexIO**-S Digital

www.star-cooperation.com

# VORTEILE

- Standalone Betrieb ohne PC-Anbindung
- Schalten von Verbrauchern in Abhängigkeit von CAN-Bussignalen
- 8 Highside- und 8 Lowside-Kanäle als Ein- oder Ausgang konfigurierbar

#### SENDEN VON CAN-SIGNALEN UND SCHALTEN DIGITALER AUSGÄNGE

Das FlexIO-S Digital bietet Ihnen die Möglichkeit, Daten auf dem CAN-Bus in digitale Signale zur Zustandsanzeige oder zum Schalten externer Peripheriekomponenten zu wandeln.

Gleichzeitig können mit dem FlexIO-S Digital digitale Eingänge eingelesen und so Signale auf dem CAN-Bus abgebildet und gesendet werden.

Dazu verfügt die Hardware über eine CAN-Schnittstelle sowie 8 Highside- und 8 Lowside-Kanäle, die einzeln wahlweise als Eingänge oder als Ausgänge konfiguriert werden können.

Für die Funktion "Senden" werden den digitalen Eingängen unterschiedliche CAN-Botschaften zugeordnet. In Abhängigkeit des Status der Eingänge werden diese Botschaften dann zyklisch auf dem Bus gesendet. Bei der Funktion "Empfangen" werden die Ausgänge abhängig von empfangenen CAN-Signalen geschaltet.

Für die Konfiguration wird mit dem Development Software Kit eine grafische PC-Oberfläche mitgeliefert. Über ein Auswahlmenü kann jeder digitale Kanal einzeln als Ein- oder Ausgang parametriert oder ganz deaktiviert werden. Ebenfalls kann über dieses Menü die CAN Baudrate definiert werden. Die Anzeige von Werten kann zwischen dezimal und hexadezimal umgeschaltet werden.

Alle Einstellungen lassen sich per USB an die Hardware übertragen und dort dauerhaft abspeichern. Für den eigentlichen Betrieb ist keine PC-Anbindung mehr notwendig.

**STAR COOPERATION GmbH** 

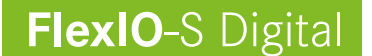

#### **BESTELL NUMMER**

• 70006450

#### **EIGENSCHAFTEN**

- Ansteuern von Leistungsausgängen über CAN bzw. optionaler Tastatur
- Zyklisches Senden von CAN- Botschaften
- Einlesen digitaler Eingänge
- Status-LEDs für alle Ein- bzw. Ausgänge
- Optionaler Warnsummer für Highside-Ausgang 8
- Development Software Kit zur freien Konfiguration der Ein- bzw. Ausgänge verfügbar
- USB-Anschluss zur Datenübertragung mit PC
- CAN-Botschaften, IDs, Zykluszeit, Datenlänge und Dateninhalt frei editierbar
- Automotive-tauglicher Spannungseingang von 6-36V

# ANWENDUNGSFELDER

- Versuchs- und Testaufbauten mit CAN-Bus
- Prüfstände/Individuelle Steueraufgaben
- Signal- und Messwertüberwachung von Spezialhardware mit CAN-Bus
- Senden von z. B. Kl.15-Signal auf CAN für HIL-Brettaufbauten
- Schalten von Verbrauchern in Abhängigkeit von CAN-Bussignalen

#### LIEFERUMFANG

- FlexIO-S Digital (Gerät)
- Development Software Kit zur individuellen Konfiguration
- USB-Anschlusskabel
- Bedienungsanleitung in deutscher Sprache

# ZUBEHÖR (OPTIONAL)

• Kundenspezifische Anschlusskabel und Software Anpassungen sind auf Anfrage realisierbar

# TECHNISCHE DATEN

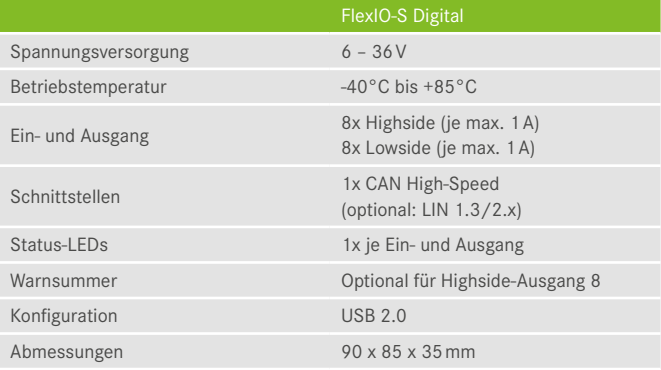

Alle Ein- und Ausgänge sind kurzschlussfest und verpolungsgeschützt.

Jeder Ausgang kann mit einem Strom bis zu 1A belastet werden, allerdings beträgt die zulässige Gesamtstromaufnahme aller Ausgänge in Summe maximal 3A.

Es lassen sich zwei separate CAN-Botschaften definieren, wobei abhängig vom Status des jeweiligen Eingangs eine der beiden Nachrichten zyklisch gesendet wird.

Die Umschaltung zwischen Funktion 1 (Eingänge) und Funktion 2 (Ausgänge) der einzelnen Pins kann über die USB-Schnittstelle mittels Development Software Kit erfolgen.

**STAR COOPERATION** is certified according to the standards DIN EN ISO 50001:2011, ISO 9001:2015 and ISO 14001:2015. All information is for product information purposes only and does not constitute a claim for warranty regarding the correctness or completeness of the contents. Subject to change without notice.